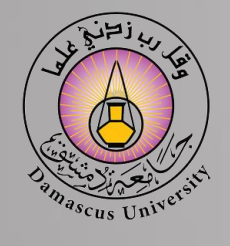

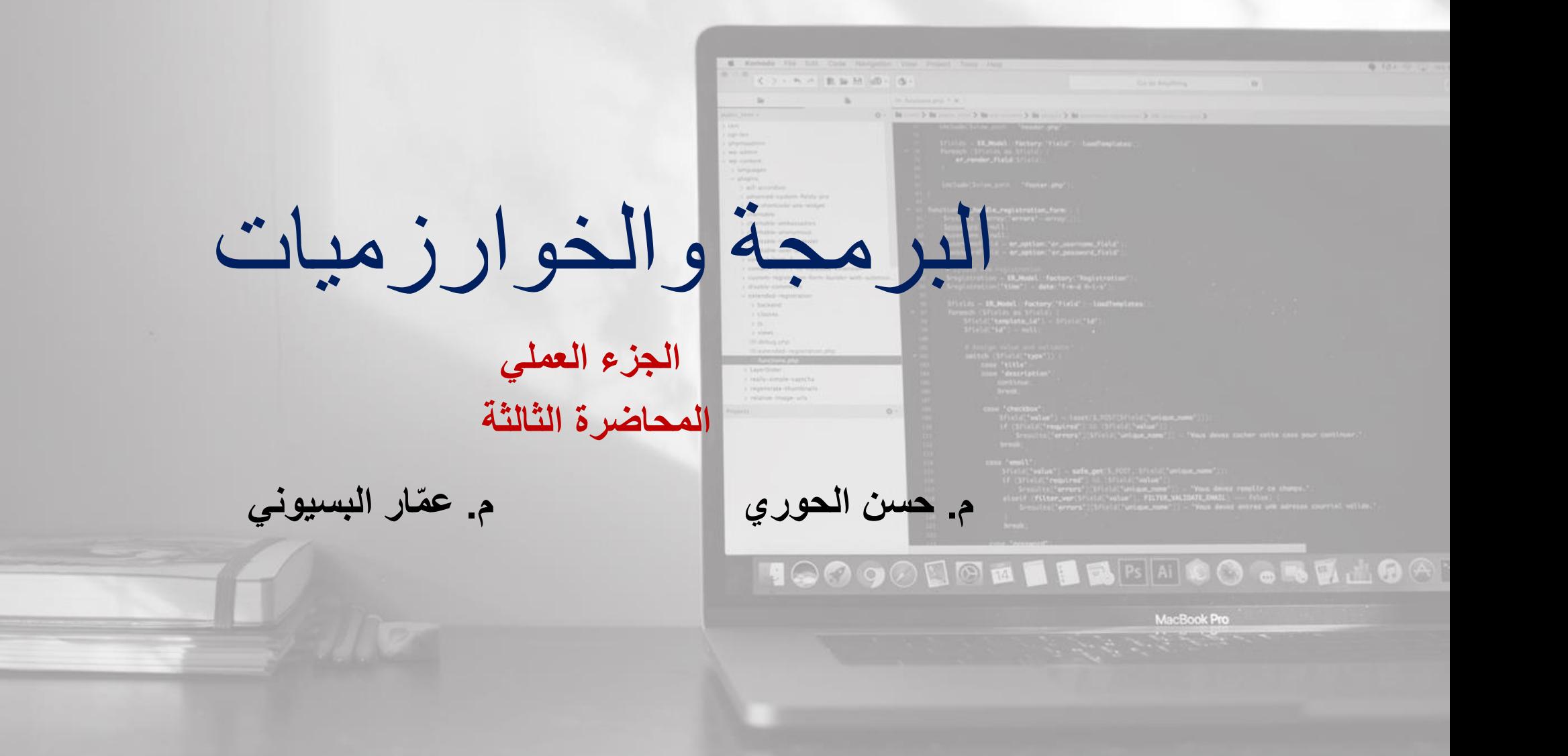

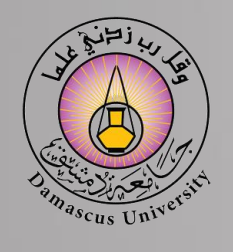

**التدريب األول** 

**اكتب برنامج بلغة Net.VB:**

**على محيطها أو خارجها.**

**تحديد المتحوالت المطلوبة:** 

# **يقوم بقراءة إحداثيات مركز دائرة (yc,xc(C ونصف قطرها R ثم يقوم بقراءة إحداثيات نقطة ما (1y1,x(1P ثم يقوم بعد ذلك بتحديد فيما إذا كانت النقطة 1P واقعة داخل الدائرة أو**

### **.P1(X1,Y1), C(Xc,Yc) المطلوبة النقاط إحداثيات**❑ ❑**نصف القطر R.**

❑**البعد بين النقطة ومركز الدائرة L.**

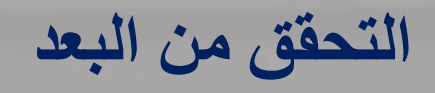

**خطوات الحل:** 

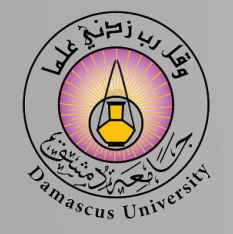

**التدريب األول** 

**Imports System.Console Imports System.Math Module Module 1 Sub Main() Dim L1, R, X1, Y1, XC, YC as Double WriteLine("input XC then YC") XC=Readline() : YC=Readline() WriteLine("input R") R=Readline() WriteLine("input X1 then Y1") X1=Readline() : Y1=Readline()**

**L=Sqrt((X1-XC)^2+(Y1-YC)^2)**

**If L<R then WriteLine("The Point is inside the Circle") Elseif L=R then WriteLine("The Point is on the Circle ") Else WriteLine("L={0}=R={1}",L,R) WriteLine("The Point is outside the Circle") End if**

**Readline() End Sub End Module**

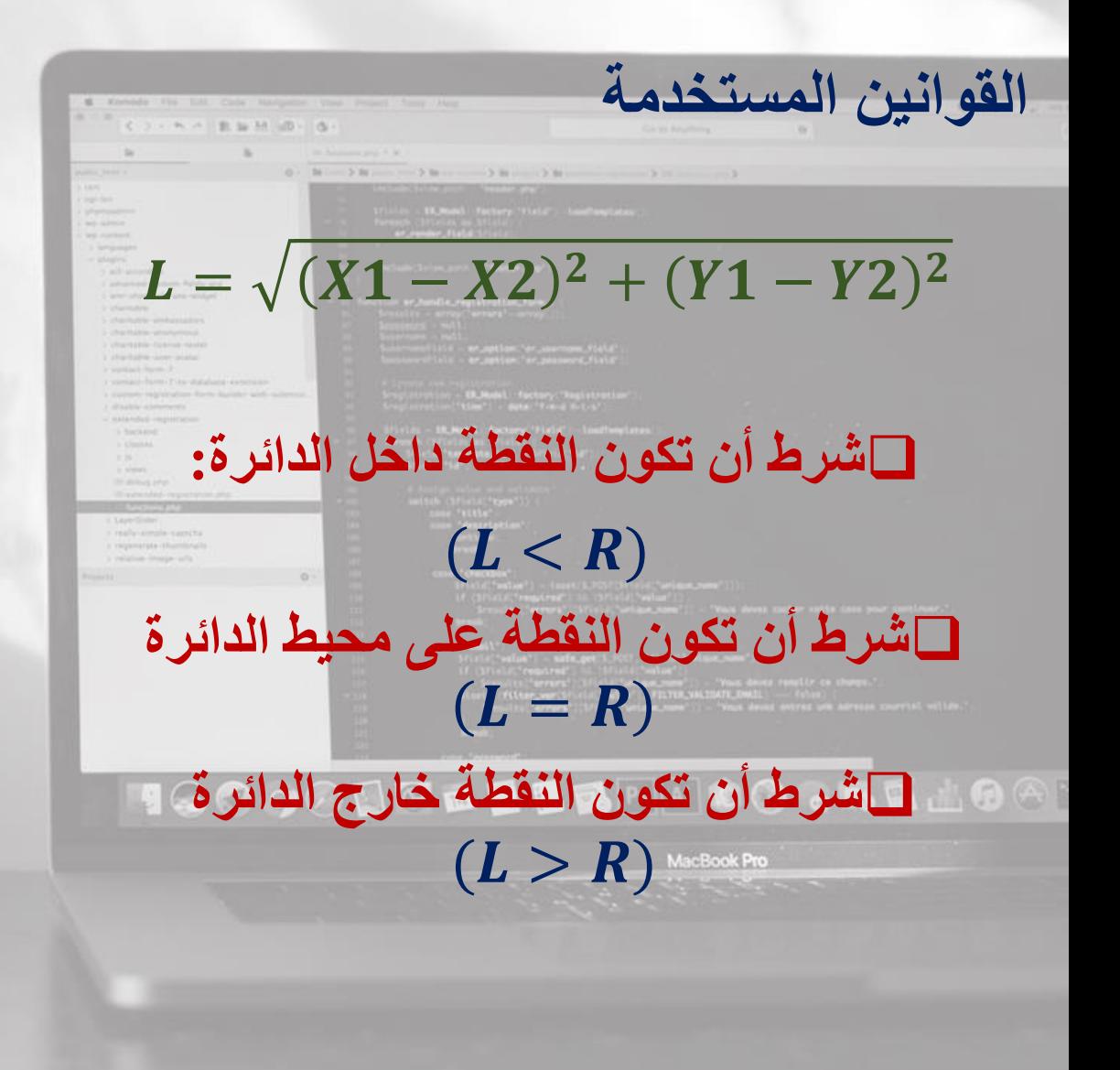

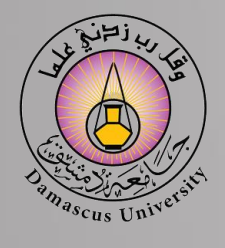

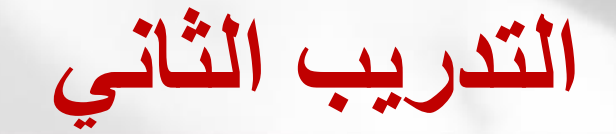

**اكتب برنامج بلغة Net.VB يقوم بـ :**

## **مع إظهار ذلك. إدخال عدد صحيح، ويحدد فيما إذا كان العدد زوجياً أم فردياً**

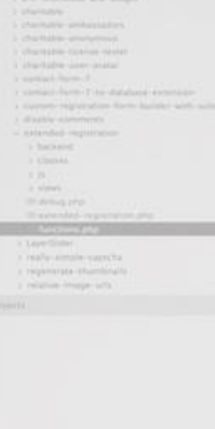

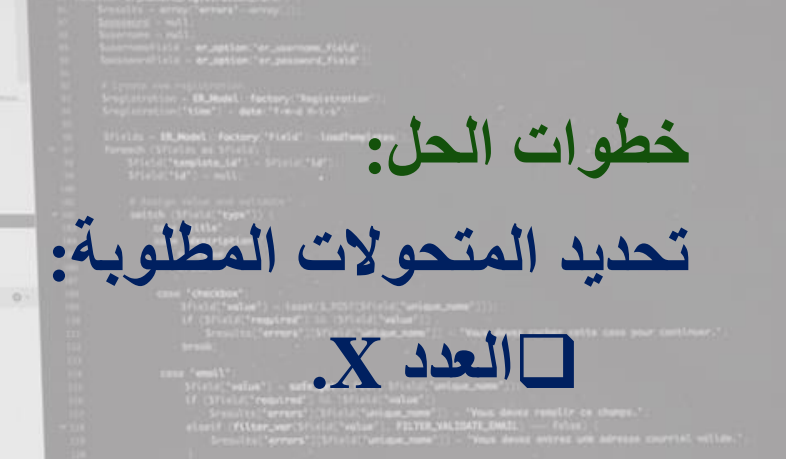

#### $PSAi$   $\odot$   $\odot$  $\P$   $\odot$   $\odot$

MacBook Pro

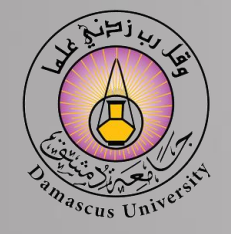

**التدريب الثاني** 

**Imports System.Console Imports System.Math Module Module 1 Sub Main()**

> **Dim X as integer WriteLine("input the number") X=Readline()**

**if X mod 2 = 0 then** 

**WriteLine ("{0} is an Even number",X)**

**Else**

**WriteLine ("{0} is an Odd number",X)**

**End if**

**Readline() End Sub End Module**

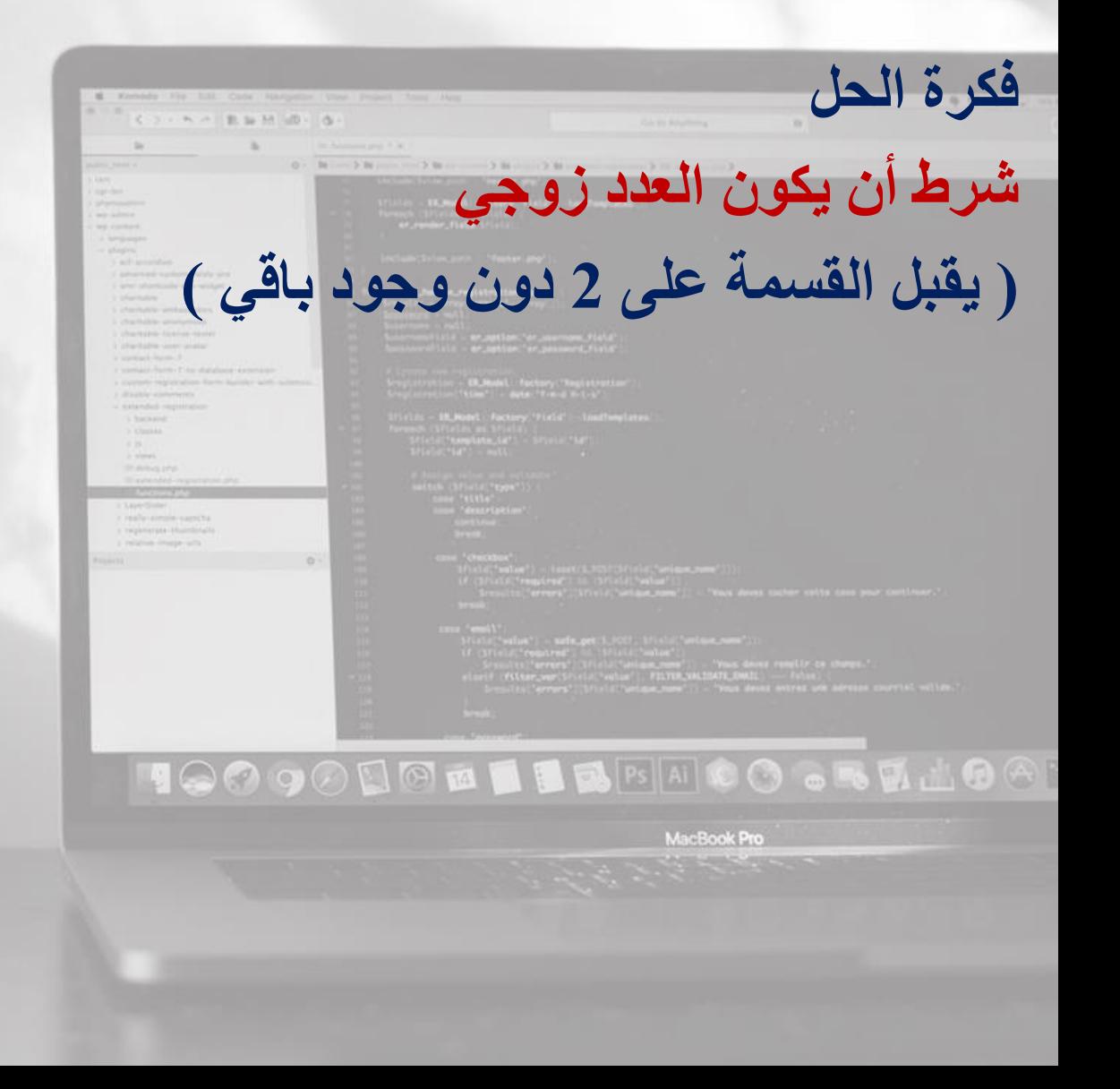

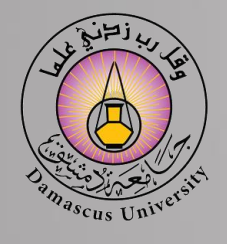

**التدريب الثالث** 

**تحديد المتحوالت المطلوبة:** 

❑**متحوالت الخرج وهم ) 2x 1,x) .**

**خطوات الحل:** 

 $PSAi$   $\odot$   $\odot$   $\odot$ 

MacBook Pro

# **اكتب برنامج بلغة Net.VB:**  $ax^2 + bx + c = 0$  يقوم بحل معادلة من الدرجة الثانية

❑**متحوالت الدخل وهم الثوابت في المعادلة ) c ,b ,a) .**

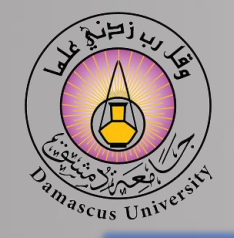

**End Module**

**التدريب الثالث** 

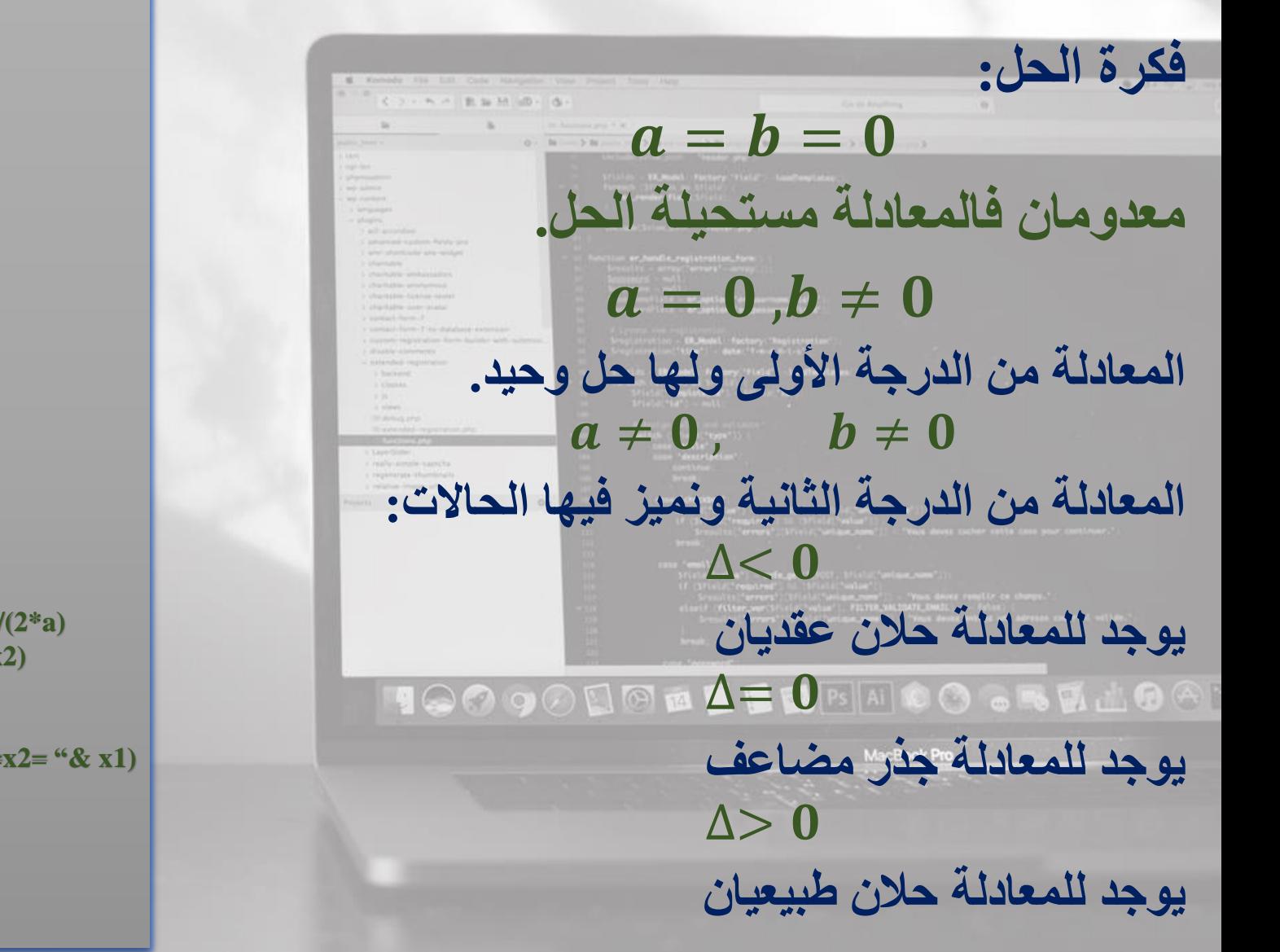

**Imports System.Console Imports System.Math Module Module 1 Sub Main() Dim a, b, c, delta, x1, x2 as Double Write ("a=") : a=Readline() Write ("b=") : b=Readline() Write ("c=") : c=Readline() ()ReadlineEnd Sub If a=0 and b=0 then WriteLine("Error Input") Elseif a=0 then WriteLine("One Solution") x1= -c/b : WriteLine("x= "& x1 ) Else** delta= $b^2 - 4 * a * c$ **If delta <0 then WriteLine("Imaginary Solutions") Elseif delta >0 then**   $x1 = (-b + sqrt(delta)/(2*a) : x2 = (-b - sqrt(delta)/(2*a))$ **WriteLine ("x1= "& x1) : WriteLine ("x2= "& x2)**  $x1 = -b/(2*a)$ **Else Writeline("Double Solution") : WriteLine ("x1=x2= "& x1) End if End if**

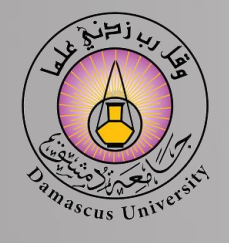

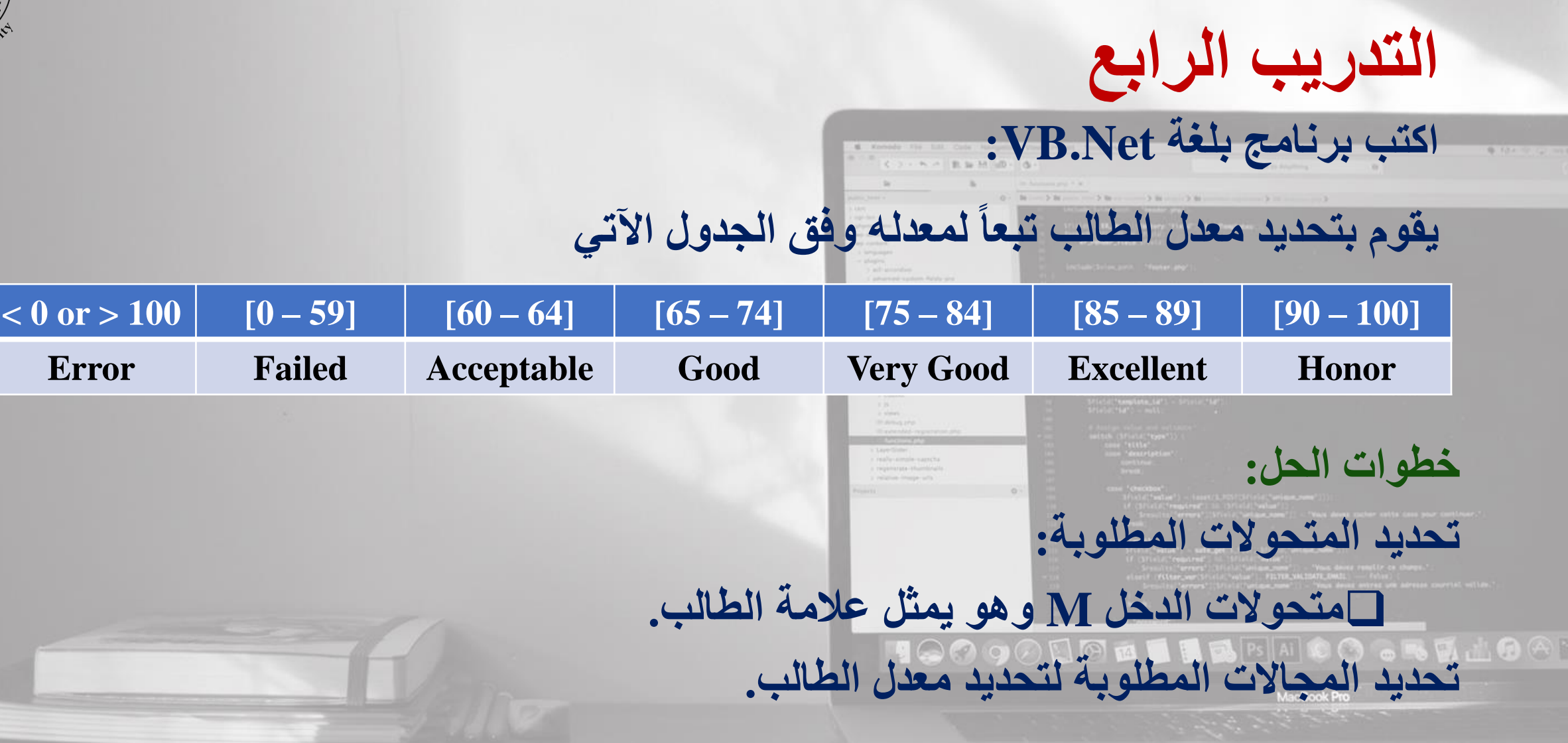

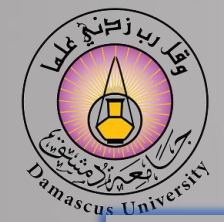

**End Module**

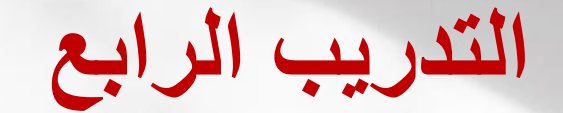

**Imports System.Console Imports System.Math Module Module 1 Sub Main() Dim M as Integer WriteLine("input your Mark") M=Readline() Readline() End Sub Select case M** Case is  $< 0$ **Writeline ( "Error Input " ) Case 0 to 59 Writeline( "Failed " ) Case 60 to 64 Writeline( "Acceptable " ) Case 65 to 74 Writeline( "Good " ) Case 75 to 84 Writeline( "Very Good " ) Case 85 to 89 Writeline( "Very Good " ) Case 90 to 100 Writeline( "Very Good " ) Case is > 100 Writeline ( "Error Input " ) End Select**

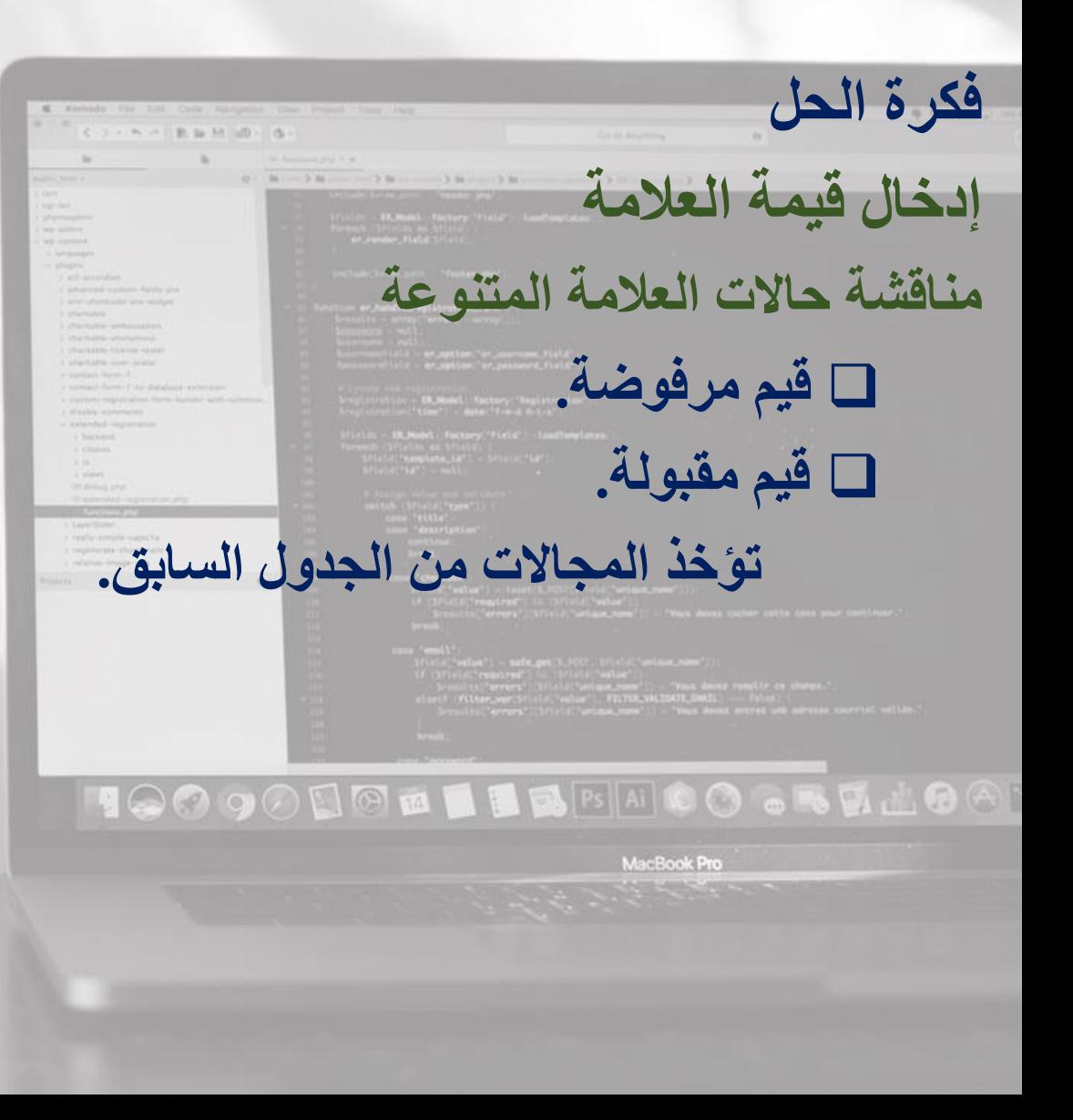

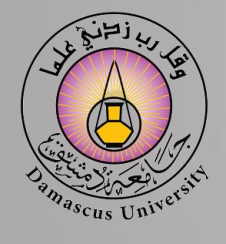

**التدريب الخامس** 

# **اكتب برنامج بلغة Net.VB يقوم بـ : قراءة ثالث أعداد C,B,A ثم يقوم بترتيبها من األكبر إلى األصغر. علماً أن هذه األعداد غير متساوية. خطوات الحل: تحديد المتحوالت المطلوبة:**  ❑**العدد األول A والعدد الثاني B والعدد الثالث C.**  ❑**تحديد المتحوالت الوسيطة Big و Mid و Small.**

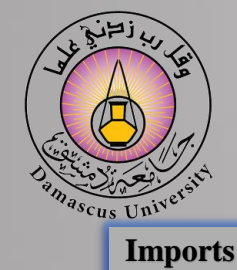

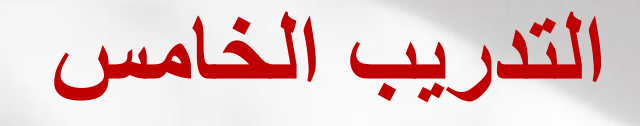

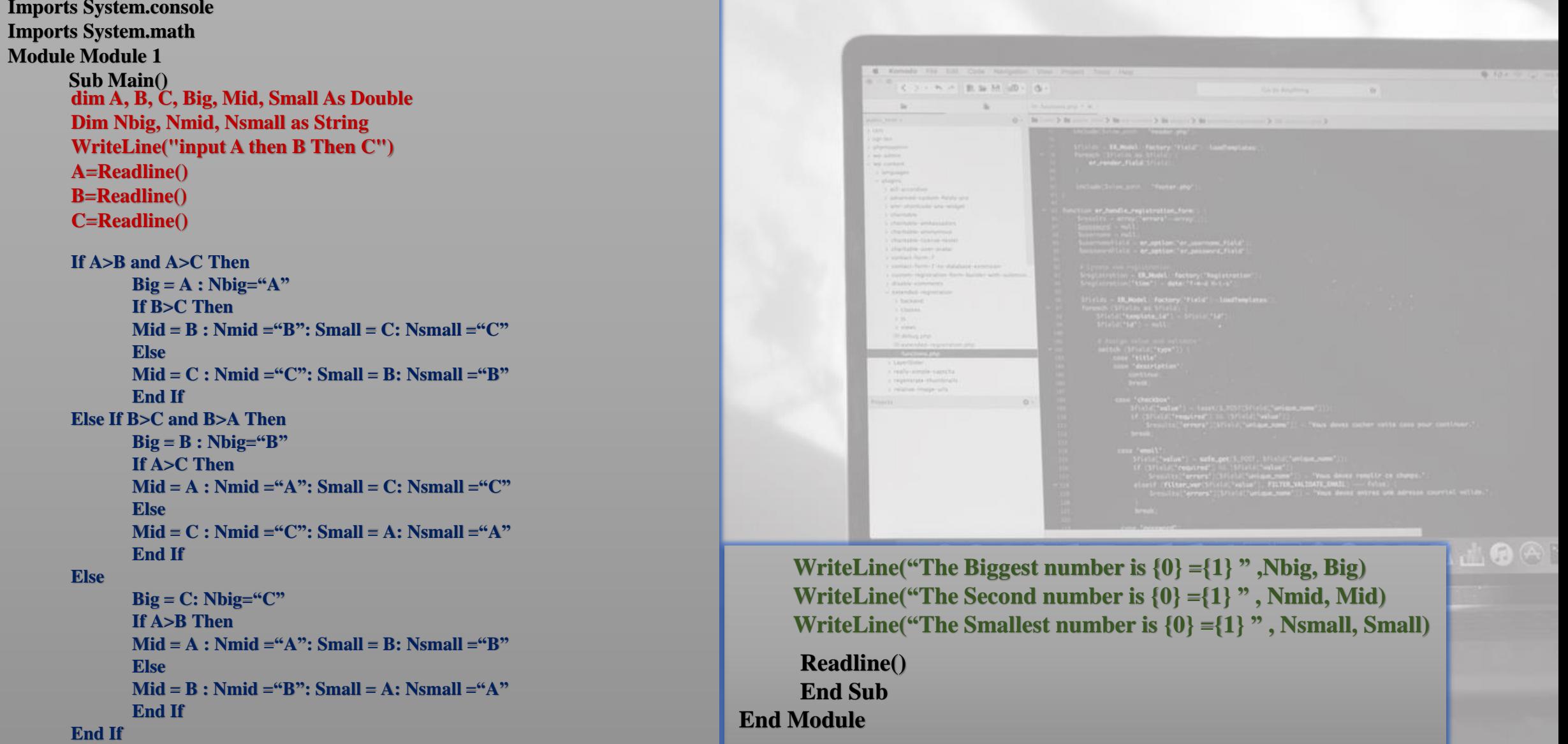

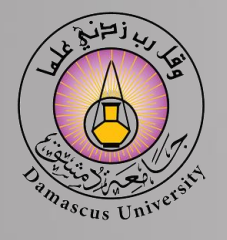

**التدريب السادس** 

**VB يقوم بـ : اكتب برنامج بلغة Net. ورد الفعل حساب رد الفعل عند المسند اليميني A وعزم االنعطاف عند مساند عند المسند اليساري B والمعرض لحمولة موزعة q نباً الجائز المبين جا كما هو موضح بالشكل الجانبي. يجب أن يعالج البرنامج أخطاء اإلدخال(. ( خطوات الحل: تحديد المتحوالت المطلوبة: . L1 , L2 , L وأطوال الفتحات 3 القوة الموزعة q** ❑ **ردود األفعال Rb , Ra والعزوم عند المساند Mb , Ma.**  ❑  $\boldsymbol{q}$  $\boldsymbol{l}$  $\mathbf{1}$  $l<sub>2</sub>$  $l_3$  $\overline{B}$  $\boldsymbol{A}$ 

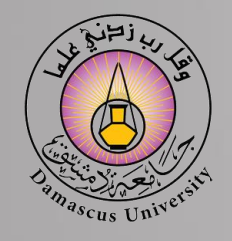

**End Module**

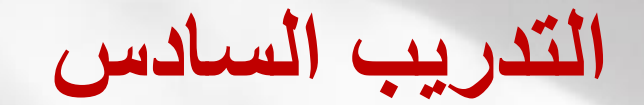

### **Imports System.console Imports System.math Module Module 1 Sub Main() dim q , L1 , L2, L3 , Rb, Ra, Mb ,Ma As Double Do Writeline ("Enter beam Length L1") : L1 = Readline() Loop While (L1<=0) Do Writeline ("Enter beam Length L2") : L2 = Readline() Loop While (L2<=0) Do Writeline ("Enter beam Length L3") : L3 = Readline() Loop While (L3<=0) Writeline ("Enter the Load Q") : q = Readline() Ra= ( q\* (L2+L3)^2/2-q\*L1^2/2)/L2 Rb= q \* (L1+L2+L3) –Ra**  $M1 = q * L1^2 / 2$ **M2= q \* L3 ^2 /2 Readline() End Sub Writeline ("Ra= " & Ra) : Writeline ("Rb= " & Rb) Writeline ("Ma= " & Ma) : Writeline ("Mb= " & Mb)**

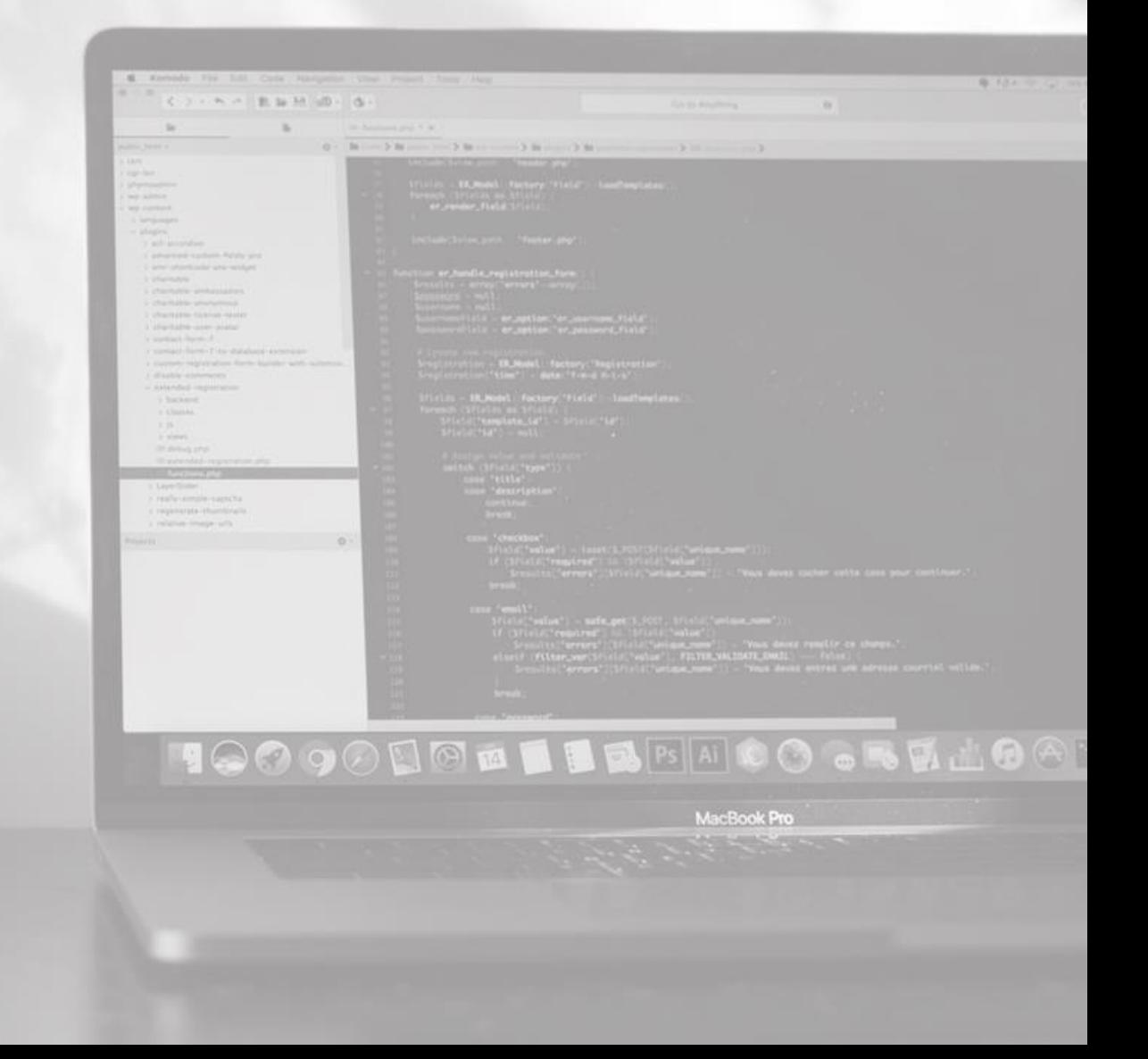

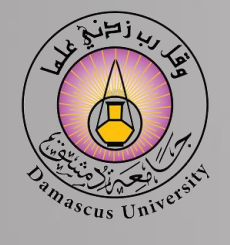

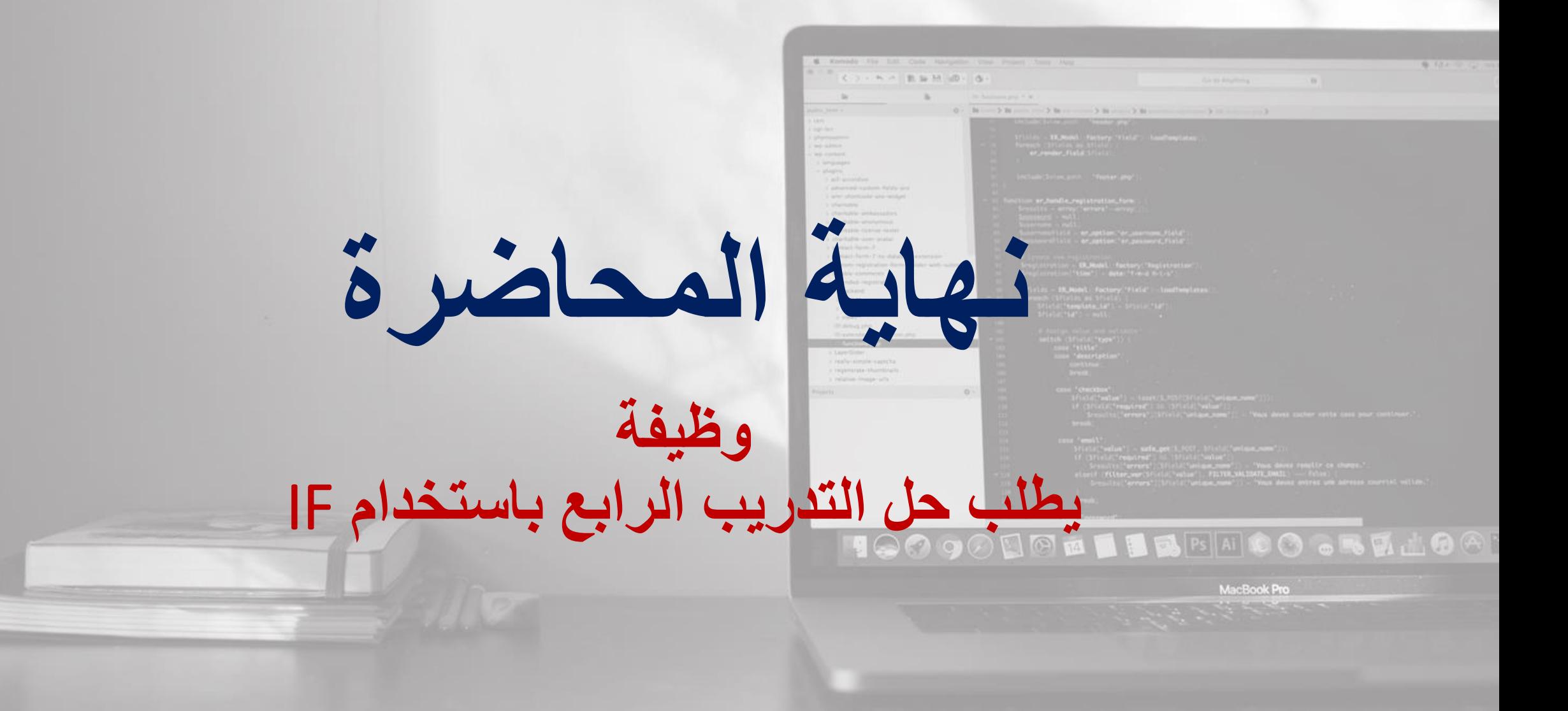